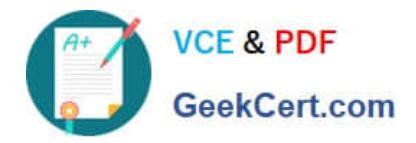

**C\_DS\_42Q&As**

SAP Certified Application Associate - Data Integration with SAP Data Services 4.2

# **Pass SAP C\_DS\_42 Exam with 100% Guarantee**

Free Download Real Questions & Answers **PDF** and **VCE** file from:

**https://www.geekcert.com/c\_ds\_42.html**

# 100% Passing Guarantee 100% Money Back Assurance

Following Questions and Answers are all new published by SAP Official Exam Center

**Colonization** Download After Purchase

- **@ 100% Money Back Guarantee**
- **63 365 Days Free Update**
- 800,000+ Satisfied Customers

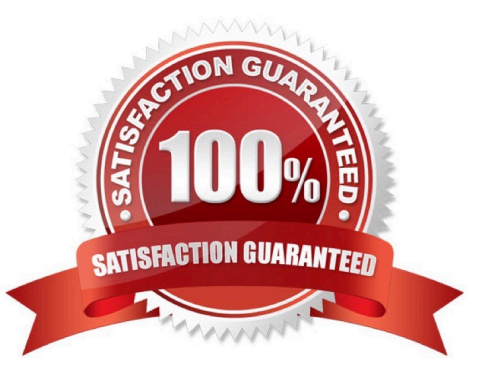

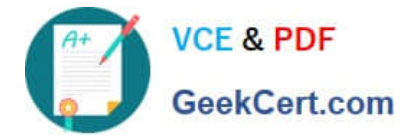

# **QUESTION 1**

You must ensure that all records from the Customer table in the Alpha database are being moved to the Delta staging database using the audit logs. In the Local Object Library, replicate the Alpha\_NACustomer\_DF data flow. Name the replicated data flow Alpha\_AuditCustomer\_DF . Add the replicated data flow to a new job, Alpha\_AuditCustomer\_Job . Set up auditing on the data flow Alpha\_AuditCustomer\_DF by adding an audit rule to compare the total number of records in the source and target tables. How to Save all changes and execute the job with auditing enabled and Trace Audit Data set to Yes

A. To remove the existing audit rule, choose Delete

- B. Choose Add and select Custom .
- C. Right-click the Alpha\_AuditCustomer\_Job and choose Execute .
- D. In the Execution Properties dialog box, in the Execution Options tab, select the Enable auditing checkbox.
- E. In the Trace tab, choose Trace Audit Data .
- F. In the Value field, using the drop down list, change the value to Yes.

Correct Answer: CDEF

#### **QUESTION 2**

Install the Management Console on a separate computer from other Data Services components. Where does management Console runs?

- A. On your Web application server
- B. On your Operational Dashboard
- C. On your Data Validation Dashboard
- D. On your application server

Correct Answer: A

# **QUESTION 3**

You want to restore an older version of an object found in a shared object library. Where do you find this version of the object in SAP Data Services?

- A. O In the Central repository
- B. O In the Local repository
- C. O In the Profiler repository
- D. O In the Auditing repository

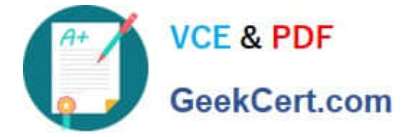

Correct Answer: A

# **QUESTION 4**

When evaluating the customer data for Alpha Acquisitions, you discover a data entry error. The contact title of "Account Manager" has been entered as "Accounting Manager". You must correct these entries before it is moved to the data warehouse. How to Execute the Alpha\_NACustomer\_Job with the default execution properties after saving all of the objects that you have created.

A. In the Omega project, right click the Alpha\_Customers\_Job.

B. In the Replace value column, enter Account Manager .

C. Choose Finish

- D. Choose Execute.
- E. To use the default execution properties, choose OK.

Correct Answer: ADE

# **QUESTION 5**

In the Omega project, How to create a new batch jobAlpha\_NACustomer\_Job with a new data flow called Alpha\_NACustomer\_DF?

A. In the Project area, right click the project name.

B. Choose New Batch Job.

C. Name the job Alpha\_NACustomer\_Job and, on your keyboard, press Enter. The job should open automatically. If it does not, open it by double-clicking.

D. In the tool palette, choose the Data Flow icon and Click the workspace where you want to add the data flow.

E. Name the data flow Alpha\_NACustomer\_DF and, on your keyboard, press Enter. The job should open automatically. If it does not, open it by double-clicking.

F. In the Local Object Library , select the Datastores tab

G. To save changes, choose OK

Correct Answer: ABCD

[Latest C\\_DS\\_42 Dumps](https://www.geekcert.com/c_ds_42.html) [C\\_DS\\_42 Practice Test](https://www.geekcert.com/c_ds_42.html) [C\\_DS\\_42 Exam Questions](https://www.geekcert.com/c_ds_42.html)